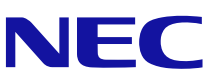

# **Configuration Manager 10.7.0-02 ソフトウェア添付資料**

2022 年 6 月 第 3 版 日本電気株式会社

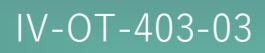

#### は じ め に

ソフトウェア製品 Configuration Manager 10.7.0-02 (© NEC Corporation 2021-2022) について説明い たします。

<他社商品名,商標等の引用に関する表示>

Adobe, およびFlash は, Adobe Systems Incorporated (アドビシステムズ社) の米国ならびに他の国に おける商標または登録商標です。

IBM,AIX は,世界の多くの国で登録された International Business Machines Corporation の商標です。 AMD, AMD Opteron およびその組み合わせは,Advanced Micro Devices, Inc.の商標です。

Borland のブランド名および製品名はすべて,米国 Borland Software Corporation の米国およびその他 の国における商標または登録商標です。

Brocade は,米国またはその他の国における Brocade Communications Systems, Inc.の商標または登録商 標です。

RSA は、米国 EMC コーポレーションの米国およびその他の国における商標または登録商標です。

BSAFE は,米国 EMC コーポレーションの米国およびその他の国における商標または登録商標です。

Emulex は,米国 Emulex Corporation の登録商標です。

IBM, ESCONは, 世界の多くの国で登録されたInternational Business Machines Corporationの商標です。 HPは,Hewlett-Packard Development Company, L.P.の会社名です。

HP Tru64 UNIX は,Hewlett-Packard Development Company, L.P.の商標です。

HP-UX は, Hewlett-Packard Development Company, L.P.のオペレーティングシステムの名称です。

HP および StorageWorks は,Hewlett-Packard Development Company, L.P.の商標です。

IBM は,世界の多くの国で登録された International Business Machines Corporation の商標です。

Itanium は,アメリカ合衆国および / またはその他の国における Intel Corporation の商標です。

IBM, OS/390 は,世界の多くの国で登録された International Business Machines Corporation の商標で す。

IBM,z/OS は,世界の多くの国で登録された International Business Machines Corporation の商標です。 Oracle と Java は,Oracle Corporation 及びその子会社,関連会社の米国及びその他の国における登録商 標です。

Linux は,Linus Torvalds 氏の日本およびその他の国における登録商標または商標です。

Microsoft は,米国 Microsoft Corporation の米国およびその他の国における登録商標または商標です。 Microsoft .NET は,お客様,情報,システムおよびデバイスを繋ぐソフトウェアです。

Microsoft および Internet Explorer は,米国 Microsoft Corporation の米国およびその他の国における 登録商標または商標です。

Mozilla は、Mozilla Foundation の、米国およびその他の国における商標です。

NetWare は,米国 Novell, Inc.の登録商標です。

PA-RISC は, Hewlett-Packard Development Company, L.P.の商標です。

QLogic は、QLogic Corporation の登録商標です。

RC2 は, 米国 EMC コーポレーションの米国およびその他の国における商標または登録商標です。

RC4 は,米国 EMC コーポレーションの米国およびその他の国における商標または登録商標です。

Red Hat は,米国およびその他の国で Red Hat, Inc.の登録商標もしくは商標です。

HA Device Manager は、米国 EMC コーポレーションの RSA BSAFE ソフトウェアを搭載しています。

すべての SPARC 商標は,米国 SPARC International,Inc. のライセンスを受けて使用している同社の米国 およびその他の国における商標または登録商標です。SPARC 商標がついた製品は,米国 Sun Microsystems, Inc. が開発したアーキテクチャに基づくものです。

UNIX は,The Open Group の米国ならびに他の国における登録商標です。

Veritas , Veritas ロゴ は,Veritas Technologies LLC または関連会社の米国およびその他の国におけ る商標または登録商標です。

VMware, VMware vSphere ESX, および VMware vSphere ESXi は, 米国およびその他の地域における VMware, Inc. の登録商標または商標です。

Windows は、米国 Microsoft Corporation の米国およびその他の国における登録商標または商標です。

Windows NT は, 米国 Microsoft Corporation の米国およびその他の国における登録商標または商標です。

Windows Server は, 米国 Microsoft Corporation の米国およびその他の国における登録商標または商標で す。

Windows 7, および Windows 10 は, 米国 Microsoft Corporation の米国およびその他の国における登録商 標または商標です。

Kerberos は,マサチューセッツ工科大学(MIT:Massachusetts Institute of Technology)で開発され たネットワーク認証のプロトコルの名称です。

その他記載の会社名,製品名は,それぞれの会社の商標もしくは登録商標です。

This product includes software developed by the Apache Software Foundation

 $(http://www.apache.org/).$ 

This product includes software developed by IAIK of Graz University of Technology.

This product includes software developed by Ben Laurie for use in the Apache-SSL HTTP server project.

Portions of this software were developed at the National Center for Supercomputing Applications (NCSA) at the University of Illinois at Urbana-Champaign.

This product includes software developed by the University of California, Berkeley and its contributors.

This software contains code derived from the RSA Data Security Inc. MD5 Message-Digest Algorithm, including various modifications by Spyglass Inc., Carnegie Mellon University, and Bell Communications Research, Inc (Bellcore).

Regular expression support is provided by the PCRE library package, which is open source software, written by Philip Hazel, and copyright by the University of Cambridge, England. The original software is available from ftp://ftp.csx.cam.ac.uk/pub/software/programming/pcre/

This product includes software developed by Ralf S. Engelschall  $\langle$ rse@engelschall.com $\rangle$  for use in the mod\_ssl project (http://www.modssl.org/).

This product includes software developed by Daisuke Okajima and Kohsuke Kawaguchi (http://relaxngcc.sf.net/).

This product includes software developed by the Java Apache Project for use in the Apache JServ servlet engine project (http://java.apache.org/).

This product includes software developed by Andy Clark.

This product includes software developed by Borland Software Corp.

The file of interclient.jar was extracted from the InterClient Solaris version 2.0 as of November

© NEC Corporation 2021-2022 ii  $\overline{Q}$  ii  $\overline{Q}$ 

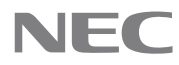

15th, 2002, which "Original Code" was created by InterBase Software Corp and its successors, and which portions created by Borland/Inprise are Copyright (C) Borland/Inprise. All Rights Reserved. プログラムプロダクト「Configuration Manager」には、Oracle Corporation 及びその子会社, 関連会社 が著作権を有している部分が含まれています。

プログラムプロダクト「Configuration Manager」には,UNIX System Laboratories, Inc. が著作権を有 している部分が含まれています。

<略称説明>

iStorage V100, V300 を iStorage Vシリーズに略称いたします。

<KB (キロバイト) などの単位表記について>

1KB(キロバイト),1MB(メガバイト),1GB(ギガバイト),1TB(テラバイト),1PB(ペタバイト) は,それぞれ 1KiB(キビバイト),1MiB(メビバイト),1GiB(ギビバイト),1TiB(テビバイト),1PiB (ペビバイト)と読み替えてください。

1KiB,1MiB,1GiB,1TiB,1PiB は,それぞれ 1,024 バイト,1,024KiB,1,024MiB,1,024GiB,1,024TiB です。

© NEC Corporation 2021-2022

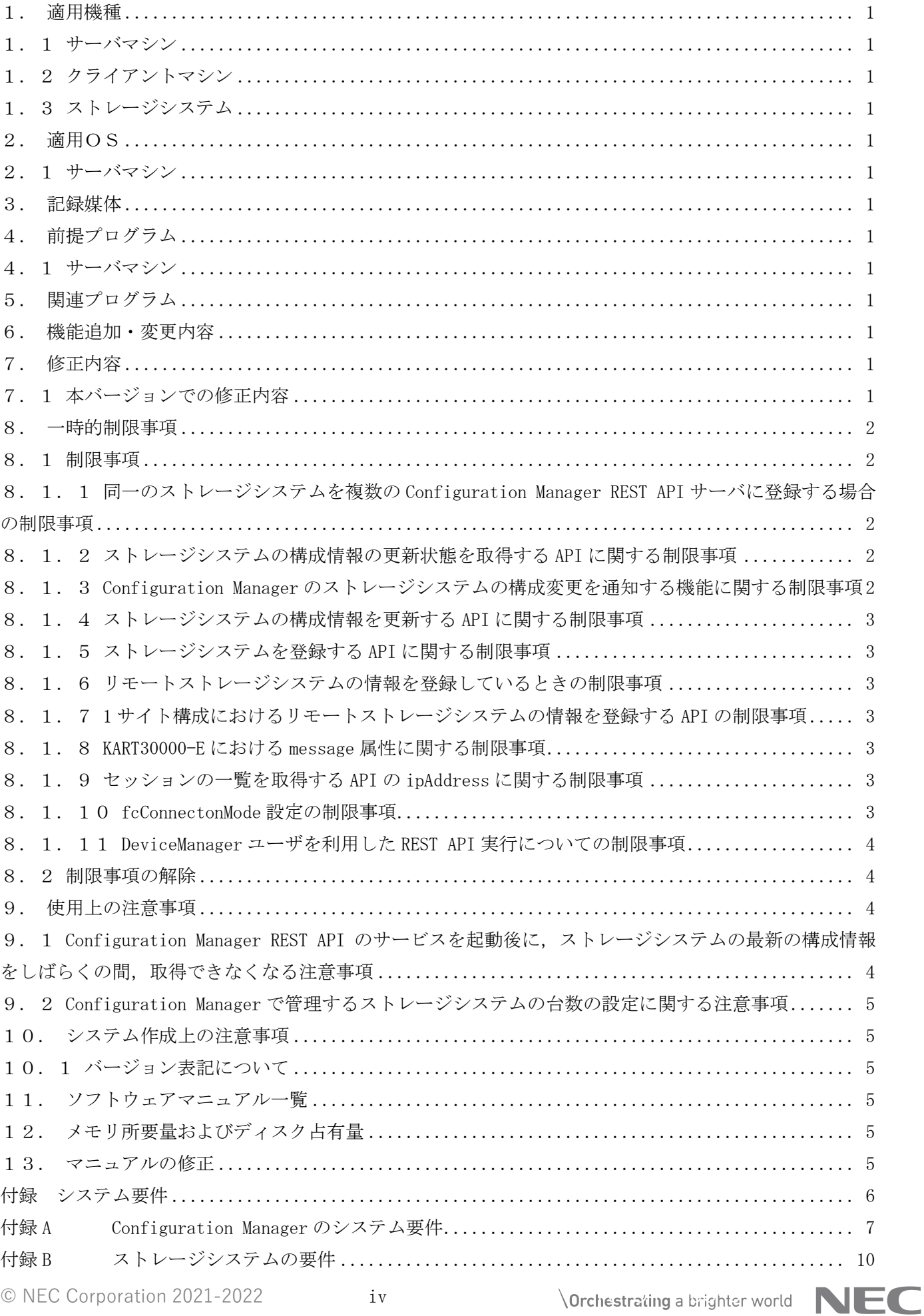

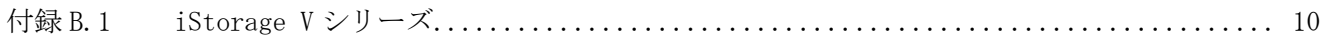

# 1.適用機種

- <span id="page-6-1"></span><span id="page-6-0"></span>1.1 サーバマシン
	- PC/AT 互換機

推奨マシンスペックについては,「付録 システム要件」を参照してください。

## <span id="page-6-2"></span>1.2 クライアントマシン

- PC/AT 互換機

## <span id="page-6-3"></span>1.3 ストレージシステム

ストレージシステムについては,「付録 システム要件」を参照してください。

## 2.適用OS

## <span id="page-6-5"></span><span id="page-6-4"></span>2.1 サーバマシン

サーバマシンの適用 OS については,「付録 システム要件」を参照してください。

#### <span id="page-6-6"></span>3.記録媒体

 $DVD-ROM$ 

# 4.前提プログラム

# <span id="page-6-8"></span><span id="page-6-7"></span>4.1 サーバマシン

サーバマシンを使用する上で前提となるプログラムについては,「付録 システム要件」を参照してく ださい。

## <span id="page-6-9"></span>5.関連プログラム

なし。

6.機能追加・変更内容

<span id="page-6-10"></span>なし。

## 7.修正内容

# <span id="page-6-12"></span><span id="page-6-11"></span>7.1 本バージョンでの修正内容

※記載項目について

・重要度

該当不良が発生した場合の業務へ与える影響度の目安を示します。

下表に示した基準に従って5段階に分類します。

重要度 説明

- AAA 業務システムの運用が停止し,発生頻度が高い
- AA 業務システムの運用が停止する可能性がある
- A 業務システムの運用が停止する可能性は低い
- B 業務システムの運用に与える影響が少ない
- C 業務システムの運用に与える影響は殆ど無い
- ・修正 ID

修正1件毎に付与するユニークなIDです。

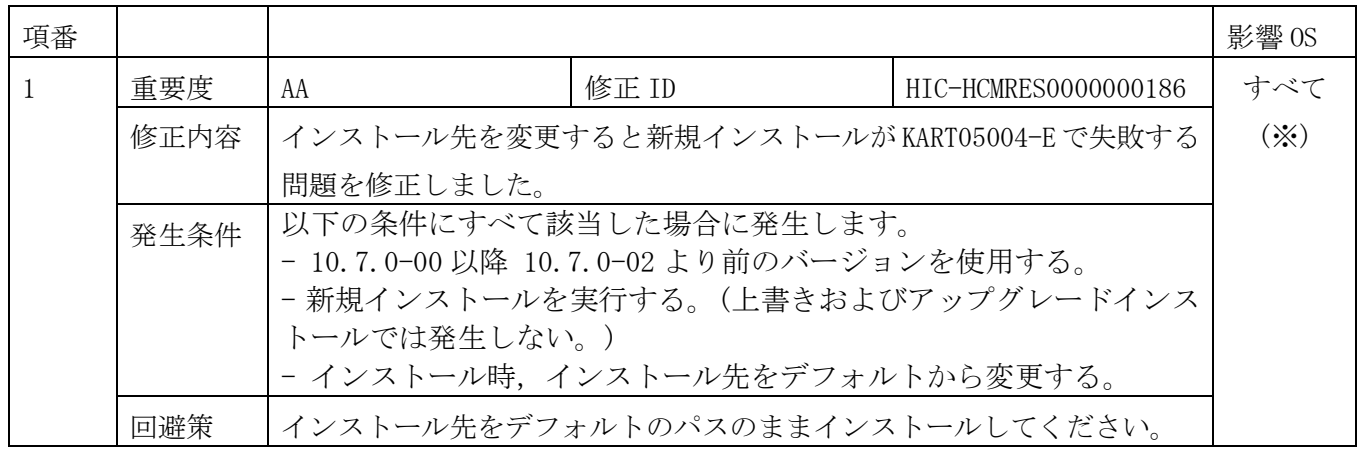

※ サポートしているすべての OS が該当します。

## 8.一時的制限事項

#### <span id="page-7-1"></span><span id="page-7-0"></span>8.1 制限事項

<span id="page-7-2"></span>8.1.1 同一のストレージシステムを複数の Configuration Manager REST API サーバに登録する場合 の制限事項

同一のストレージシステムを複数の REST API サーバに同じユーザアカウントで登録すると, KART30003 エラーが発生してストレージシステムの構成情報が更新されない場合があります。

同一のストレージシステムを複数の REST API サーバに登録する場合は,異なるユーザアカウントを 使用してください。

#### <span id="page-7-3"></span>8.1.2 ストレージシステムの構成情報の更新状態を取得する API に関する制限事項

ストレージシステムの構成情報の更新状態を取得する API を実行したときに,レスポンスメッセージ における refreshStatus 属性の status が Started のまま表示され続ける場合があります。

現象が発生した場合,ストレージシステムの構成情報を更新する API を実行してください。

#### <span id="page-7-4"></span>8.1.3 Configuration Manager のストレージシステムの構成変更を通知する機能に関する制限事項

Configuration Manager のストレージシステムの構成変更を通知する機能を利用している場合に,登 録したストレージシステムを起動した際に,タイミングによって,Configuration Manager のデータ ベースの構成情報の更新状態(status)が Failed になることがあります。その結果,Configuration Manager のデータベースが自動で更新されなくなります。

登録したストレージシステムを起動したあと,ストレージシステムの構成情報の更新状態を取得する API を実行して,更新状態(status)が Failed の場合,回復策としてストレージシステムの構成情報を 更新する API を実行してください。

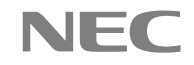

#### <span id="page-8-0"></span>8.1.4 ストレージシステムの構成情報を更新する API に関する制限事項

REST API サーバが起動中,または停止中にストレージシステムの更新が動作すると,REST API サー バが起動および再起動後にストレージシステムの構成情報を更新する API を実行すると 「refreshStatus」が「Failed」となります。

REST API サーバが起動完了後に,ストレージシステムの構成情報を更新する API を再度実施してくだ さい。

#### <span id="page-8-1"></span>8.1.5 ストレージシステムを登録する API に関する制限事項

isSecure=true を指定して、ストレージシステムを登録する API を実行する場合,通信障害や,スト レージシステム障害などが発生しても KART40128-E のエラーで失敗する場合があります。 上記エラーが発生した場合,通信やストレージシステムなどが正常であることを確認してください。

#### <span id="page-8-2"></span>8.1.6 リモートストレージシステムの情報を登録しているときの制限事項

リモートストレージシステムの情報を登録する API を実行中のときに,Configuration Manager の非 同期処理の API を実行すると, KART00006-E で失敗する場合があります。 上記エラーが発生した場合,Configuration Manager のサービスを再起動してください。 リモートストレージシステムの情報を登録する API のジョブのステータスが Completed になったあと に,Configuration Manager の非同期処理の API を実行してください。

#### <span id="page-8-3"></span>8.1.7 1 サイト構成におけるリモートストレージシステムの情報を登録する API の制限事項

1 サイト構成において、リモートストレージシステムの情報を登録する API を実行する場合, リクエ ストボディの restServerIp にはリモートストレージシステムと通信可能な REST API サーバが持つ IPv4 アドレスを指定してください。localhost,127.0.0.1,ホスト名および IPv6 アドレスは指定で きません。

## <span id="page-8-4"></span>8.1.8 KART30000-E における message 属性に関する制限事項

REST API が KART30000-E でエラー終了する場合, message 属性に不正な文字列が表示され, message 属性の最後に"Control command I/O error"が表示される場合があります。 この場合,不正な文字列を参照しないでください。しばらく経ってから同 API を再実行してください。

#### <span id="page-8-5"></span>8.1.9 セッションの一覧を取得する API の ipAddress に関する制限事項

セッションの一覧を取得する API の ipAddress 属性にクライアントの IP アドレスと経由したサーバ の IP アドレスを連結した文字列(REST API サーバが受信した X-Forwarded-For ヘッダの内容)を表 示しない場合があります。REST API サーバと直接通信したクライアントの IP アドレスを参照する場 合のみ,当該属性を参照してください。

## <span id="page-8-6"></span>8.1.10 fcConnectonMode 設定の制限事項

REST API サーバに接続されているコマンドデバイスが,Port#CL1-A, TID#0, 内部 LU#0 に割り当てら れている場合に,

このコマンドデバイスのストレージ装置に対する,REST API サーバの通信モードを fcConnectionModeNEC © NEC Corporation 2021-2022 3 **Orchestrating a brighter world** 

に変更する API が KART30076-E で失敗することがあります。

コマンドデバイスが Port#CL1-A, TID#0, 内部 LU#0 割り当たらないように,CL1-A 以外のポートに割 り当てて,REST API サーバに接続してください。

以下の 1),2)の手順で,当該ストレージ装置の Port#CL1-A, TID#0, 内部 LU#0 に コマンドデバイスが割り当てられているか確認できます。

1) Port#CL1-A, TID#0, 内部 LU#0 の割り当て状況を確認する  $\#$ raidscan -p CL1-A -t 0 -l 0 PORT# /ALPA/C, TID#, LU#. Num (LDEV#....)...P/S, Status, Fence, LDEV#, P-Seq#, P-LDEV# CL1-A /e8/ 5, 0, 0.1(100)...........SMPL ---- ------ -----, ----- -----

上記の場合は LDEV#100 が割り当たっていることがわかります。 raidscan の詳細は RAID Manager のマニュアルをご参照ください。

2) Storage Navigator を利用して,1)で特定した LDEV#がコマンドデバイスか確認する

#### <span id="page-9-0"></span>8.1.11 DeviceManager ユーザを利用した REST API 実行についての制限事項

DeviceManager に登録したストレージに対して,DeviceManager で作成したユーザを使って,REST API は実行できません。

DeviceManager のユーザ名とは異なるユーザ名のユーザを Storage Navigator で作成して, このユーザを使って REST API を実行してください。

## <span id="page-9-1"></span>8.2 制限事項の解除

なし。

## <span id="page-9-2"></span>9.使用上の注意事項

<span id="page-9-3"></span>9. 1 Configuration Manager REST API のサービスを起動後に、ストレージシステムの最新の構成情報 をしばらくの間,取得できなくなる注意事項

REST API のサービスを起動後に、ストレージシステムの最新の構成情報をしばらくの間、取得できな くなる場合があります。

起動後しばらくたつと,自動で最新の構成情報に更新されます。 すぐに最新の構成情報を取得したい場合は、REST API リファレンスガイドを参照して、REST API サー バが保持しているストレージシステムの構成情報を最新に更新してください。

## <span id="page-10-0"></span>9.2 Configuration Manager で管理するストレージシステムの台数の設定に関する注意事項

Configuration Manager で管理するストレージシステムの台数が 71 台以上の場合,プロパティファイ ルに rest.storage.scale=HighScalabilityMode を指定する必要があります。ただし,1 台のストレー ジシステム当たりに割り当てられる処理の同時実行数が、71 台未満のときより少なくなるため、処理 性能が低下するおそれがあります。

root(Linux の場合)でログインして、次の手順でプロパティファイルを編集してください。

- 1. Configuration Manager のサービスを停止します。
- 2. 次のファイルをテキストエディタで開きます。ファイルが存在しない場合は新規作成します。

<Configuration Manager のインストール先>/data/properties/StartupV.properties

3. rest.storage.scale プロパティに

HighPerformanceMode を設定します。

rest.storage.scale=HighPerformanceMode

- 4. ファイルを保存します。
- 5. Configuration Manager のサービスを起動します。

Configuration Manager で管理するストレージシステムの台数が 71 未満の場合は,無視してください。

# 10. システム作成上の注意事項

# <span id="page-10-2"></span><span id="page-10-1"></span>10. 1 バージョン表記について

下表に本ソフトウェアで表示されるバージョンを示します。

バージョンの表示方法については各マニュアルを参照してください。

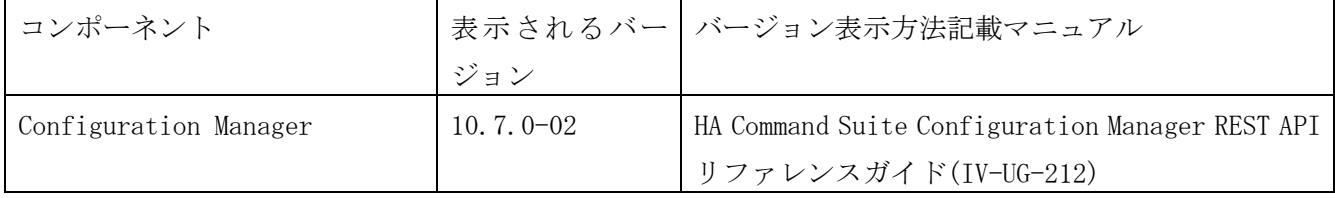

#### 11.ソフトウェアマニュアル一覧

<span id="page-10-3"></span>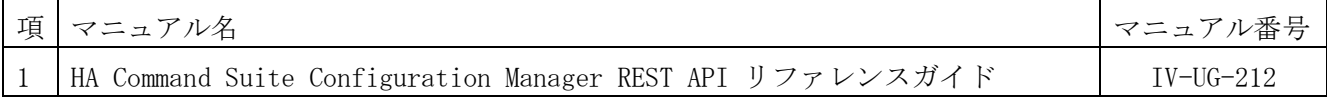

# 12. メモリ所要量およびディスク占有量

<span id="page-10-4"></span>本製品の使用にあたって必要となるメモリ所要量およびディスク占有量については「付録 システム要 件」を参照してください。

# 13.マニュアルの修正

<span id="page-10-5"></span>なし。

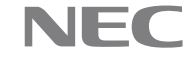

<span id="page-11-0"></span>付録 システム要件

# <span id="page-12-0"></span>付録A Configuration Manager のシステム要件

(1) マシン要件

Configuration Manager のマシン要件を次の表に示します。

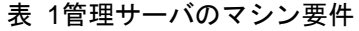

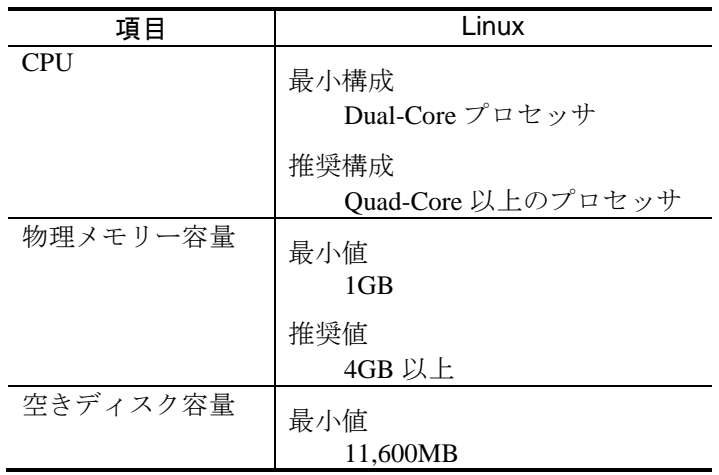

#### (2) 前提 OS

Configuration Manager の前提 OS を次の表に示します。

## 表 2前提 OS (Linux)

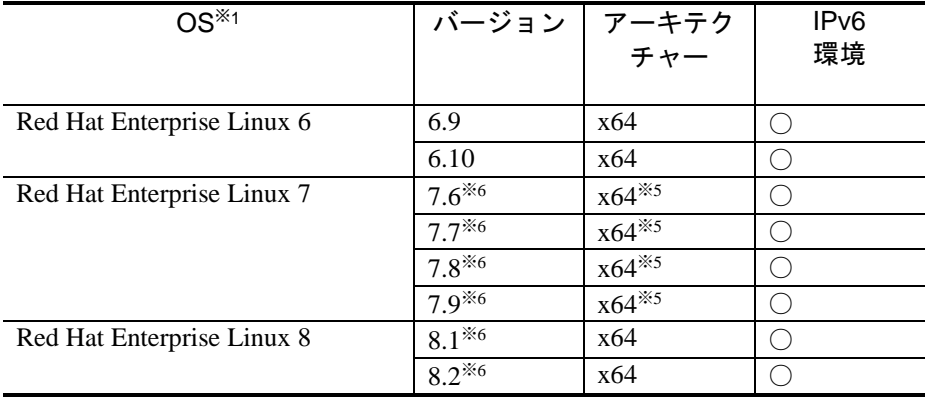

(凡例)

```
○:サポート
```
×:非サポート

## 注※1

OS インストール時に選択するソフトウェアパッケージは,デフォルトの状態またはデフ ォルトの状態にソフトウェアパッケージを追加してインストールしてください。

- 注※2 欠番
- 注※3 欠番
- 注※4 欠番
- 注※5

デフォルトでOSをインストールしたあと、次のパッケージが必要です。

Glibc-2.17-55.el7.i686.rpm 以降

net-tools-2.0-0.17.20131004git.el7.x86\_64.rpm 以降

openslp-server-2.0.0-5.el7.x86\_64.rpm 以降

perl-5.16.3-283.el7.x86\_64.rpm 以降

tcsh-6.18.01-7.el7.x86\_64.rpm 以降

## 注※6

デフォルトの UEK と RHCK をサポートしています。

(3) 仮想化ソフトウェア

Configuration Manager は、次の表に示す仮想マシンの OS でも動作します。

表 3仮想化ソフトウェア (RedHatEL or RedHatELAP)

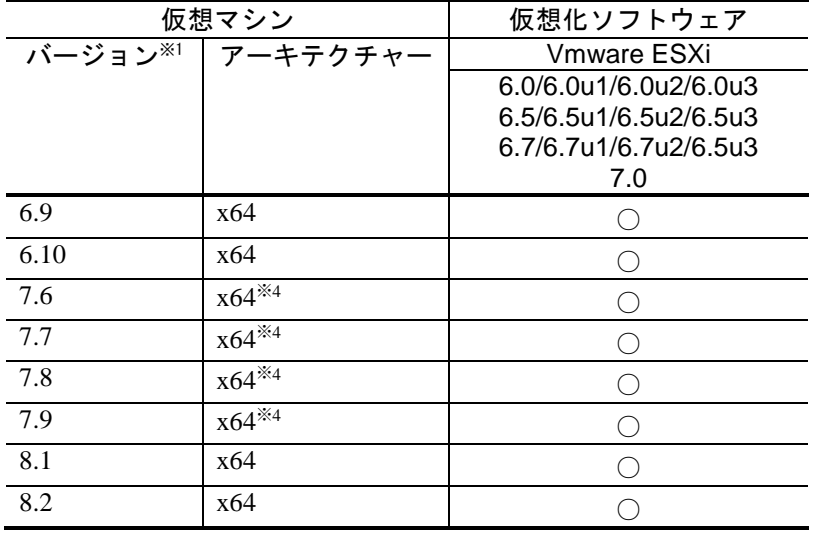

#### (凡例)

○:サポート

×:非サポート

注※1

OS インストール時に選択するソフトウェアパッケージは,デフォルトの状態またはデフ ォルトの状態にソフトウェアパッケージを追加してインストールしてください。

注※2 欠番

注※3 欠番

注※4

デフォルトでOSをインストールしたあと、次のパッケージが必要です。

glibc-2.17-55.el7.i686.rpm 以降

net-tools-2.0-0.17.20131004git.el7.x86\_64.rpm 以降

openslp-server-2.0.0-5.el7.x86\_64.rpm 以降

perl-5.16.3-283.el7.x86\_64.rpm 以降

tcsh-6.18.01-7.el7.x86\_64.rpm 以降

# (4) 前提 JDK

Configuration Manager は次の表に示す JDK を使用できます。

# 表 4前提 JDK

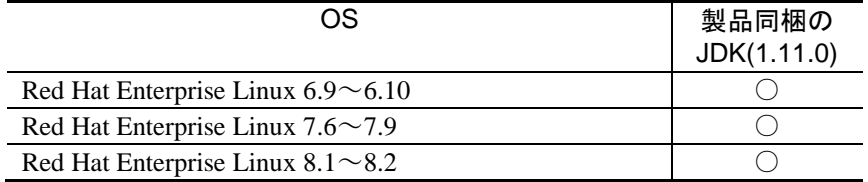

(凡例)

○:使用できる

(5) サポートするクラスタ管理ソフトウェア

クラスタ管理ソフトウェアの使用は非サポートです。

(6) サポートするストレージシステム

次の表に REST API がサポートするストレージシステムを示します。

# 表 5サポートするストレージシステム

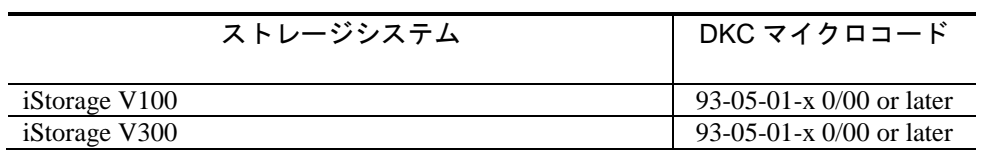

# <span id="page-15-0"></span>付録B ストレージシステムの要件

<span id="page-15-1"></span>Configuration Manager でストレージシステムを管理するためには,ストレージシステムの管理ツールや ソフトウェアが必要です。

# 付録B.1 iStorage V シリーズ

前提とするファームウェアバージョンおよびソフトウェア製品を次の表に示します。 必要に応じて,各ソフトウェア製品のマニュアルを参照してください。

> 表 6前提とするファームウェアバージョンおよびソフトウェア製品(iStorage V シリーズの場 合)

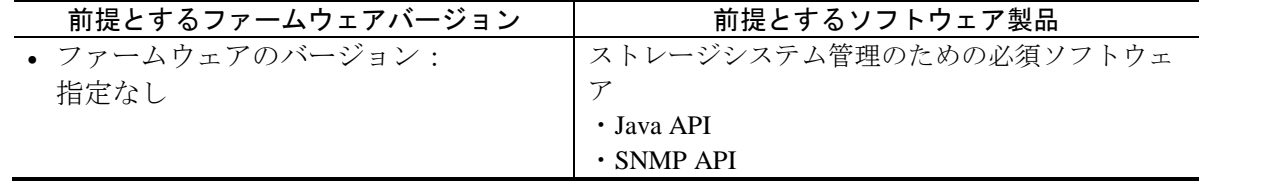

―以上―